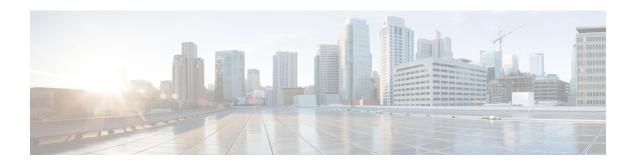

# IP Communications Required by Cisco Unity Connection

• IP Communications Required by Cisco Unity Connection, on page 1

## **IP Communications Required by Cisco Unity Connection**

#### **Service Ports**

Table 1: TCP and UDP Ports Used for Inbound Connections to Cisco Unity Connection lists the TCP and UDP ports that are used for inbound connections to the Cisco Unity Connection server, and ports that are used internally by Unity Connection.

Table 1: TCP and UDP Ports Used for Inbound Connections to Cisco Unity Connection

| Ports and Protocols <sup>1</sup>      | Operating System<br>Firewall Setting | Executable/Service or Application                      | Service Account | Comments                                                                                                    |
|---------------------------------------|--------------------------------------|--------------------------------------------------------|-----------------|----------------------------------------------------------------------------------------------------|
| TCP: 20500, 20501, 20502, 19003, 1935 | 1 2                                  | CuCsMgr/Unity<br>Connection<br>Conversation<br>Manager | cucsmgr         | Servers in a Unity<br>Connection cluster<br>must be able to<br>connect to each<br>other on these ports.                     |
| TCP: 21000-21512                      | Open                                 | CuCsMgr/Unity<br>Connection<br>Conversation<br>Manager | cucsmgr         | IP phones must be able to connect to this range of ports on the Unity Connection server for some phone client applications. |

| Ports and Protocols <sup>1</sup>                                                           | Operating System<br>Firewall Setting                          | Executable/Service or Application                      | Service Account | Comments                                                                                                    |
|--------------------------------------------------------------------------------------------|---------------------------------------------------------------|--------------------------------------------------------|-----------------|----------------------------------------------------------------------------------------------------|
| TCP: <b>5000</b>                                                                           | Open                                                          | CuCsMgr/Unity<br>Connection<br>Conversation<br>Manager | cucsmgr         | Opened for port-status monitoring read-only connections.  Monitoring must be configured in ConnectionAdministration before any data can be seen on this port (Monitoring is off by default).  Administration workstations connect to this port. |
| TCP and UDP ports allocated by administrator for SIP traffic. Possible ports are 5060–5199 | Open                                                          | CuCsMgr/Unity<br>Connection<br>Conversation<br>Manager | cucsmgr         | Unity Connection SIP Control Traffic handled by conversation manager. SIP devices must be able to connect to these ports.                                                                                                    |
| TCP: 20055                                                                                 | Open only between<br>servers in a Unity<br>Connection cluster | CuLicSvr/Unity<br>Connection License<br>Server         | culic           | Restricted to localhost only (no remote connections to this service are needed).                                                                                                    |
| TCP: 1502, 1503<br>("ciscounity_tcp" in<br>/etc/services)                                  | Open only between<br>servers in a Unity<br>Connection cluster | unityoninit/Unity<br>Connection DB                     | root            | Servers in a Unity Connection cluster must be able to connect to each other on these database ports.  For external access to the database, use CuDBProxy.                                                                                       |
| TCP: 143, 993, 7993, 8143, 8993                                                            | Open                                                          | CuImapSvr/Unity<br>Connection IMAP<br>Server           | cuimapsvr       | Client workstations<br>must be able to<br>connect to ports 143<br>and 993 for IMAP<br>inbox access, and<br>IMAP over SSL<br>inbox access.                                                                                                    |

| Ports and Protocols <sup>1</sup> | Operating System<br>Firewall Setting                          | Executable/Service or Application                       | Service Account | Comments                                                                                                    |
|----------------------------------|---------------------------------------------------------------|---------------------------------------------------------|-----------------|----------------------------------------------------------------------------------------------------|
| TCP: 25, 8025                    | Open                                                          | CuSmtpSvr/Unity<br>Connection SMTP<br>Server            | cusmtpsvr       | Servers delivering<br>SMTP to Unity<br>Connection port 25,<br>such as other servers<br>in a UC Digital<br>Network.   |
| TCP: 4904                        | Blocked; internal use only                                    | SWIsvcMon<br>(Nuance<br>SpeechWorks<br>Service Monitor) | openspeech      | Restricted to localhost only (no remote connections to this service are needed).                                     |
| TCP: 4900:4904                   | Blocked; internal use only                                    | OSServer/Unity<br>Connection Voice<br>Recognizer        | openspeech      | Restricted to localhost only (no remote connections to this service are needed).                                     |
| UDP: <b>16384–21511</b>          | Open                                                          | CuMixer/Unity<br>Connection Mixer                       | cumixer         | VoIP devices (phones and gateways) must be able to send traffic to these UDP ports to deliver inbound audio streams. |
| UDP: 7774–7900                   | Blocked; internal use only                                    | CuMixer/ Speech<br>recognition RTP                      | cumixer         | Restricted to localhost only (no remote connections to this service are needed).                                     |
| TCP: 22000<br>UDP: 22000         | Open only between<br>servers in a Unity<br>Connection cluster | CuSrm/ Unity<br>Connection Server<br>Role Manager       | cusrm           | Cluster SRM RPC. Servers in a Unity Connection cluster must be able to connect to each other on these ports.         |

| Ports and Protocols <sup>1</sup> | Operating System<br>Firewall Setting                          | Executable/Service or Application                 | Service Account | Comments                                                                                                    |
|----------------------------------|---------------------------------------------------------------|---------------------------------------------------|-----------------|----------------------------------------------------------------------------------------------------|
| TCP: 22001<br>UDP: 22001         | Open only between<br>servers in a Unity<br>Connection cluster | CuSrm/ Unity<br>Connection Server<br>Role Manager | cusrm           | Cluster SRM heartbeat.  Heartbeat event traffic is not encrypted but is MAC secured.  Servers in a Unity Connection cluster must be able to connect to each other on these ports.                                                                                                    |
| TCP: 20532                       | Open                                                          | CuDbProxy/ Unity<br>Connection<br>Database Proxy  | cudbproxy       | If this service is enabled it allows administrative read/write database connections for off-box clients. For example, some of the ciscounitytools.com tools use this port.  Administrative workstations would connect to this port.                                                                                                    |
| TCP: 22                          | Open                                                          | Sshd                                              | root            | Firewall must be open for TCP 22 connections for remote CLI access and serving SFTP in a Unity Connection cluster.  Administrative workstations must be able to connect to a Unity Connection server on this port.  Servers in a Unity Connection cluster must be able to connect to account to a Unity Connection cluster must be able to connect to each other on this port. |
| UDP: <b>161</b>                  | Open                                                          | Snmpd Platform<br>SNMP Service                    | root            | _                                                                                                    |

| Ports and Protocols <sup>1</sup>     | Operating System<br>Firewall Setting | Executable/Service or Application           | Service Account | Comments                                                                                                    |
|--------------------------------------|--------------------------------------|---------------------------------------------|-----------------|----------------------------------------------------------------------------------------------------|
| UDP: <b>500</b>                      | Open                                 | Raccoon ipsec<br>isakmp (key<br>management) | root            | Using ipsec is optional, and off by default.                                                                                                    |
|                                      |                                      | service                                     |                 | If the service is enabled, servers in a Unity Connection cluster must be able to connect to each other on this port.                                                                                                    |
| TCP: <b>8500</b><br>UDP: <b>8500</b> | Open                                 | clm/cluster<br>management service           | root            | The cluster manager service is part of the Voice Operating System.                                                                                                    |
|                                      |                                      |                                             |                 | Servers in a Unity<br>Connection cluster<br>must be able to<br>connect to each<br>other on these ports.                                                                                                    |
| UDP: 123                             | Open                                 | Ntpd Network Time<br>Service                | ntp             | Network time<br>service is enabled to<br>keep time<br>synchronized<br>between servers in a<br>Unity Connection<br>cluster.                                                                                                    |
|                                      |                                      |                                             |                 | The publisher server can use either the operating system time on the publisher server or the time on a separate NTP server for time synchronization. Subscriber servers always use the publisher server for time synchronization. |
|                                      |                                      |                                             |                 | Servers in a Unity<br>Connection cluster<br>must be able to<br>connect to each<br>other on this port.                                                                                                    |

| Ports and Protocols <sup>1</sup> | Operating System<br>Firewall Setting                          | Executable/Service or Application                     | Service Account | Comments                                                                                                    |
|----------------------------------|---------------------------------------------------------------|-------------------------------------------------------|-----------------|----------------------------------------------------------------------------------------------------|
| TCP: 5007                        | Blocked; internal use only.                                   | Tomcat/Cisco<br>Tomcat (SOAP<br>Service)              | tomcat          | Servers in a Unity<br>Connection cluster<br>must be able to<br>connect to each<br>other on these ports.                                                                                       |
| TCP: 1500, 1501                  | Open only between<br>servers in a Unity<br>Connection cluster | cmoninit/Cisco DB                                     | informix        | These database instances contain information for LDAP integrated users, and serviceability data.  Servers in a Unity Connection cluster must be able to connect to each other on these ports. |
| TCP: 1515                        | Open only between<br>servers in a Unity<br>Connection cluster | dblrpm/Cisco DB<br>Replication Service                | root            | Servers in a Unity<br>Connection cluster<br>must be able to<br>connect to each<br>other on these ports.                                                                                       |
| TCP: 8001                        | Open only between<br>servers in a Unity<br>Connection cluster | dbmon/Cisco DB<br>Change Notification<br>Port         | database        | Servers in a Unity<br>Connection cluster<br>must be able to<br>connect to each<br>other on these ports.                                                                                       |
| TCP: 2555, 2556                  | Open only between<br>servers in a Unity<br>Connection cluster | RisDC/Cisco RIS<br>Data Collector                     | ccmservice      | Servers in a Unity<br>Connection cluster<br>must be able to<br>connect to each<br>other on these ports.                                                                                       |
| TCP: 1090, 1099                  | Open only between servers in a Unity Connection cluster       | Amc/Cisco AMC<br>Service (Alert<br>Manager Collector) | ccmservice      | Performs back-end<br>serviceability data<br>exchanges                                                                                                    |
|                                  |                                                               |                                                       |                 | 1090: AMC RMI<br>Object Port 1099:<br>AMC RMI Registry<br>Port                                                                                                    |
|                                  |                                                               |                                                       |                 | Servers in a Unity<br>Connection cluster<br>must be able to<br>connect to each<br>other on these ports.                                                                                       |

| Ports and Protocols <sup>1</sup> | Operating System Firewall Setting | Executable/Service or Application                               | Service Account                              | Comments                                                                                                    |
|----------------------------------|-----------------------------------|-----------------------------------------------------------------|----------------------------------------------|----------------------------------------------------------------------------------------------------|
| TCP: 80, 443, 8080, 8443         |                                   | • tomcat/Cisco Tomcat <sup>2</sup> • Cisco HAProxy <sup>3</sup> | • tomcat <sup>2</sup> • haproxy <sup>3</sup> | Both client and administrative workstations need to connect to these ports.  Servers in a Unity Connection cluster must be able to connect to each other on these ports for communications that use HTTP-based interactions like REST.  Note These port support bo the IPv4 an IPv6 addre However, IPv6 addre works only when Connection platform is configured Dual (IPv4/IPv6 mode.  Cisco Unit Connection Survivable Remote Sir Voicemail SRSV supplements of the server of the server of t |

| Ports and Protocols <sup>1</sup>                                                                  | Operating System<br>Firewall Setting          | Executable/Service or Application                                     | Service Account                              | Comments                                                                                                    |
|---------------------------------------------------------------------------------------------------|-----------------------------------------------|-----------------------------------------------------------------------|----------------------------------------------|----------------------------------------------------------------------------------------------------|
| TCP: 8081, 8444                                                                                   | Open only between servers in HTTPS Networking | • tomcat/Cisco<br>Tomcat <sup>2</sup> • Cisco<br>HAProxy <sup>3</sup> | • tomcat <sup>2</sup> • haproxy <sup>3</sup> | Servers in HTTPS Networking must be able to connect to each other on these ports for communications. Unity Connection HTTPS Directory Feeder service uses these ports for directory synchronization. |
|                                                                                                   |                                               |                                                                       |                                              | Note Unity Connection HTTPS Directory Feeder service supports only IPv4 mode.                                                                                                    |
| HTTP:<br>81,1025,1026,1027,1028,1029<br>(Applicable for<br>Unity Connection<br>12.5SU4 and later) | Blocked; Internal<br>Use Only                 | tomcat/Cisco<br>Tomcat                                                | tomcat                                       | Restricted to<br>localhost only (no<br>remote connections<br>to this service are<br>needed). HAProxy<br>sends the request to<br>Tomcat via HTTP.                                                     |
| TCP: 5001-5004,<br>8005                                                                           | Blocked; internal use only                    | tomcat/Cisco<br>Tomcat                                                | tomcat                                       | Internal tomcat<br>service control and<br>axis ports.                                                                                                    |
| TCP: <b>32768–61000</b><br>UDP: <b>32768–61000</b>                                                | Open                                          | _                                                                     | _                                            | Ephemeral port ranges, used by anything with a dynamically allocated client port.                                                                                                    |

| Ports and Protocols <sup>1</sup> | Operating System<br>Firewall Setting | Executable/Service or Application                      | Service Account | Comments                                                                                                    |
|----------------------------------|--------------------------------------|--------------------------------------------------------|-----------------|----------------------------------------------------------------------------------------------------|
| 7443                             | Open                                 | jetty/Unity<br>Connection Jetty                        | jetty           | Secure Jabber and Web Inbox notifications. You can enable the port using "utils cuc jetty ssl enable" CLI command.                                |
|                                  |                                      |                                                        |                 | Note For successfull enabling the jetty over Sport 7080 in be opened internal communication.                                                      |
| TCP: 7080                        | Open                                 | jetty/Unity<br>Connection Jetty                        | jetty           | Exchange 2010,<br>2013, 2016 and<br>2019 only, single<br>inbox only: EWS<br>notifications of<br>changes to Unity<br>Connection voice<br>messages. |
| UDP: 9291                        | Open                                 | CuMbxSync/ Unity<br>Connection Mailbox<br>Sync Service | cumbxsync       | Single inbox only: WebDAV notifications of changes to Unity Connection voice messages.                                                            |
| TCP: 6080                        | Open                                 | CuCsMgr/Unity<br>Connection<br>Conversation<br>Manager | cucsmgr         | Video server must<br>be able to connect to<br>Unity Connection on<br>this port for<br>communications.                                             |

<sup>&</sup>lt;sup>1</sup> Bold port numbers are open for direct connections from off-box clients.

### **Outbound Connections Made by Unity Connection**

Table 2: TCP and UDP Ports Unity Connection Uses to Connect With Other Servers in the Network lists the TCP and UDP ports that Cisco Unity Connection uses to connect with other servers in the network.

Not applicable to Unity Connection 12.5 SU4 and later.

<sup>&</sup>lt;sup>3</sup> Applicable to Unity Connection 12.5 SU4 and later.

Table 2: TCP and UDP Ports Unity Connection Uses to Connect With Other Servers in the Network

| Ports and Protocols                                                                                    | Executable | Service Account | Comments                                                                                                    |
|----------------------------------------------------------------------------------------------------|------------|-----------------|----------------------------------------------------------------------------------------------------|
| TCP: 2000* (Default SCCP port) Optionally TCP port 2443* if you use SCCP over TLS.  * Many devices and | CuCsMgr    | cucsmgr         | Unity Connection SCCP client connection to Cisco Unified CM when they are integrated using SCCP.                                                                                           |
| applications allow configurable RTP port allocations.                                                  |            |                 |                                                                                                    |
| UDP: 16384–32767*<br>(RTP)                                                                             | CuMixer    | cumixer         | Unity Connection outbound audio-stream traffic.                                                                                                    |
| * Many devices and applications allow configurable RTP port allocations.                               |            |                 | tranic.                                                                                                    |
| UDP: 69                                                                                                | CuCsMgr    | cucsmgr         | When you are configuring encrypted SCCP, encrypted SIP, or encrypted media streams, Unity Connection makes a TFTP client connection to Cisco Unified CM to download security certificates. |
| TCP: 6972                                                                                              | CuCsMgr    | cucsmgr         | When you are configuring encrypted SIP or encrypted media streams, Unity Connection makes the HTTPS client connection with Cisco Unified CM to download ITL security certificates.         |
| TCP: 53<br>UDP: 53                                                                                     | any        | any             | Used by any process that needs to perform DNS name resolution.                                                                                                    |

| Ports and Protocols            | Executable                     | Service Account                | Comments                                                                                                    |
|--------------------------------|--------------------------------|--------------------------------|----------------------------------------------------------------------------------------------------|
| TCP: 53, and either 389 or 636 | CuMbxSync CuCsMgr tomcat       | cumbxsync<br>cucsmgr<br>tomcat | Used when Unity Connection is configured for unified messaging with Exchange and one or more unified messaging services are configured to search for Exchange servers. Unity Connection uses |
|                                |                                |                                | port 389 when you select LDAP for the protocol used to communicate with domain controllers.                                                                                                  |
|                                |                                |                                | Unity Connection uses port 636 when you select LDAPS for the protocol used to communicate with domain controllers.                                                                           |
| TCP: 80, 443 (HTTP and HTTPS)  | CuMbxSync<br>CuCsMgr<br>tomcat | cumbxsync<br>cucsmgr<br>tomcat | Note These ports support both the IPv4 and IPv6 addresses.                                                                                                    |

| Ports and Protocols                           | Executable     | Service Account   | Comments                                                                                                    |                                                                      |
|-----------------------------------------------|----------------|-------------------|----------------------------------------------------------------------------------------------------|----------------------------------------------------------------------|
| TCP: 80, 443, 8080, and 8443 (HTTP and HTTPS) | CuCsMgr tomcat | cuesmgr<br>tomcat | Unity Conne<br>HTTP and F<br>connections  • Other U<br>Connect<br>for Dig<br>Networ<br>automa  • Cisco U<br>for AX | Jnity etion servers ital eking tic joins. Jniffed CM                 |
| TCP: 143, 993 (IMAP and IMAP over SSL)        | CuCsMgr        | cucsmgr           | IMAP conno<br>Microsoft E<br>servers to pe                                                                         | exchange<br>erform<br>h conversions<br>essages in a<br>ection user's |
| TCP: 25 (SMTP)                                | CuSmtpSvr      | cusmtpsvr         | client conne                                                                                                    | other Unity servers for h as VPIM or Unity Digital                   |

| Ports and Protocols        | Executable                    | Service Account | Comments                                                                                                    |
|----------------------------|-------------------------------|-----------------|----------------------------------------------------------------------------------------------------|
| TCP: 21 (FTP)              | ftp                           | root            | The installation framework performs FTP connections to download upgrade media when an FTP server is specified.                                                               |
| TCP: 22 (SSH/SFTP)         | CiscoDRFMaster<br>sftp        | drf<br>root     | The Disaster Recovery Framework performs SFTP connections to network backup servers to perform backups and retrieve backups for restoration.                                 |
|                            |                               |                 | The installation framework performs SFTP connections to download upgrade media when an SFTP server is specified.                                                             |
| UDP: 67 (DHCP/BootP)       | dhclient                      | root            | Client connections made for obtaining DHCP addressing.  Although DHCP is supported, Cisco highly recommends that you assign static IP addresses to Unity Connection servers. |
| TCP: 123<br>UDP: 123 (NTP) | Ntpd                          | root            | Client connections made for NTP clock synchronization.                                                                                                    |
| UDP: 514<br>TCP: 601       | Syslog/Cisco Syslog<br>Server | syslog          | Unity Connection server<br>must be able to send audit<br>logs to remote syslog<br>server through these ports                                                                 |

## **Securing Transport Layer**

Unity Connection uses Transport Layer Security(TLS) protocol and Secure Sockets Layer(SSL) protocol for signaling and client server communication. Unity Connection supports TLS 1.0, TLS 1.1 and TLS 1.2 for secure communication across various interfaces of Cisco Unity Connection. TLS 1.2 is the most secure and authenticated protocol for communication.

Depending upon the organization security policies and deployment capabilities, Unity Connection 11.5(1) SU3 and later allows you to configure the minimum TLS version. After configuring the minimum version of

TLS, Unity Connection supports the minimum configured version and higher versions of TLS. For example, if you configure TLS 1.1 as a minimum version of TLS, Unity Connection uses TLS 1.1 and higher versions for communication and rejects the request for a TLS version that is lower than the configured value. By default, TLS 1.0 is configured.

Before configuring minimum TLS version, ensure that all the interfaces of Unity Connection must be secured and use configured minimum TLS version or higher version for communication. However, you can configure the minimum TLS version for inbound interfaces of Unity Connection.

Table 3 lists the supported interfaces for which you can configure the minimum TLS version on Unity Connection.

Table 3: Supported Interfaces for secure Communication

| Ports                           | Executable/Service<br>or<br>Application                     | Service Account                              | Comments                                                                                                    |
|---------------------------------|-------------------------------------------------------------|----------------------------------------------|----------------------------------------------------------------------------------------------------|
| 8443,<br>443,<br>8444           | • tmtaCtco Tomcat <sup>4</sup> • Cisco HAProxy <sup>5</sup> | • tomcat <sup>4</sup> • haproxy <sup>5</sup> | Both client and administrative workstations must connect to these ports.  Servers in a Unity Connection cluster must be able to connect to each other on these ports for communications that use HTTP-based interactions like REST. |
| 7443                            | jetty/Unity<br>Connection<br>Jetty                          | jetty                                        | Secure Jabber and Web Inbox notifications.                                                                                                    |
| 993                             | CulmapSvr/Unity<br>Connection<br>IMAP Server                | cuimapsvr                                    | Client workstations must be able to connect to port 993 for IMAP over SSL inbox access.                                                                                                    |
| 25                              | CuSmtpSvrUnity<br>Connection<br>SMTP Server                 | cusmtpsvr                                    | Servers delivering SMTP to Unity Connection port 25, such as other servers in a UC Digital Network.                                                                                                    |
| 5061-5199                       | CuCsMgr/Unity<br>Connection<br>Conversation<br>Manager      | cucsmgr                                      | Unity Connection SIP Control Traffic handled by conversation manager. SIP devices must be able to connect to these ports.                                                                                                    |
| LDAP<br>(outbound<br>interface) | CuMbxSync<br>CuCsMgr<br>tomcat                              | cumbxsync<br>cucsmgr<br>tomcat               | Unity Connection uses port 636 when you select LDAPS for the protocol used to communicate with domain controllers.                                                                                                    |

<sup>&</sup>lt;sup>4</sup> Not applicable to Unity Connection 12.5 SU4 and later.

For more information on supported inbound interfaces of Cisco Unity Connection, see "Service Ports" section.

#### **Configuring Minimum TLS Version**

To configure the minimum TLS version in Cisco Unity Connection, execute the following CLI command:

<sup>&</sup>lt;sup>5</sup> Applicable to Unity Connection 12.5 SU4 and later.

• set tls min-version <tls minVersion>

In cluster, you must execute the CLI command on both publisher and subscriber.

In addition to this, you can execute the following CLI command to check the configured value of minimum TLS version on Unity Connection:

• show tls min-version

For detailed information on the CLI, see *Command Line Interface Reference Guide for Cisco Unified Communications Solutions* available at http://www.cisco.com/c/en/us/support/unified-communications/unified-communications-manager-callmanager/products-maintenance-guides-list.html.

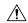

Caution

After configuring minimum TLS version, the Cisco Unity Connection server restart automatically.

**Configuring Minimum TLS Version**